## **Pdplayer Help**

## Pdplayer 1.0.7.32

Below are navigation buttons to some of the most common documentation sections for Pdplayer. For the full list of sections, please use the page tree to the left.

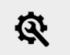

Licensing and Installation

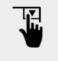

User Interface

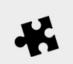

Workflow Integration